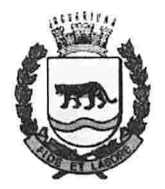

### Prefeitura do Município de Jaguariúna

Rua Alfrcdo Bueno, 1235 - Centro - Jaguariúna-SP : CEP 13910-027 Fone: (19) 3867-9700<br>www.jaguariuna.sp.gov.br

### ATESTADO DA PROVA DE CONCEITO

Jaguariúna, 14 de junho de 2022

Através deste documento ccrtificamos que a apresentação da prova de conceito do pregão eletrõnico 71/2022 da Empresa Mitra acesso em rede e tecnologia da informação municipal S/A CNPJ:  $07.513.623/0001-07$  cumpriu  $100\%$  das especificações previstas no anexo I do edital.

Segue documento de análise em anexo.

de Campos Rodrigo Offi

Gilmar Ap. Leite

David Mendes de Araú

d'ü,k

Cemarge Sulle l BO. 545.285-6

*LAPITE' UVITIC INDERS*  $mc*a*$ .  $ros$ .  $haplot(e)$  mitre s.jtes  $46277338 - 9$ 

### Prefeitura do Município de Jaguariúna

Departamento de Licitações e Contratos Rua Alfredo Bueno, 1235 - Centro - Jaguariúna - SP - CEP 13.910-027 Fone: (19) 3867 9825 / 9757 / 9792 / 9801 / 9707 / 9780<br>www.licitacoes.jaguariuna.sp.gov.br

# ANEXO I – A – PROVA DE CONCEITO<br>(Apenas para o LOTE I – vide Cláusula 9.0)

### Pregão Eletrônico 071/2022 - Prestação de serviços de solução integrada para implantação e manutenção de sistemas informatizados para gestão de cadastro técnico multifinalitário

### 1. Especificações técnicas para realização da Prova de Conceito (vide Cláusula 9.0 do Edital)

1.1. A prova de conceito destina-se a verificar se a amostra do produto a ser fornecido pela Licitante, classificada provisoriamente em primeiro lugar, atende às especificações técnicas definidas no Anexo I -Termo de Referência, parte integrante do Edital.

1.2. Na prova de conceito serão mensurados elementos necessários e suficientes para assegurar a viabilidade técnica do produto ofertado e a capacidade da Licitante de proceder às entregas dos produtos e serviços em atenção aos prazos de execução, de forma a oferecer soluções racionais, ágeis, adequadas e capazes de suprir as necessidades do Município agregando novas tecnologias e garantindo a evolução futura da solução.

1 .3. A prova de conceito será realizada cin sessão pública, conforme disposto neste Anexo e na Cláusula 9.0 do Edital, nas dependências da Prefeitura, com convocação para todos os interessados.

1 .4. O resultado que se espera da prova de conceito é que a solução proposta satisfaça aos requisitos do Termo de Referência (características técnicas, qualidade, funcionalidade desejada e desempenho do

produto).<br>1.5. C Critérios relativos à solução apresentada:

1.5.1. A atestação, avaliação e homologação ou rejeição do objeto licitado será efetuada por Comissão Avaliadora composta por servidores do quadro técnico da Prefeitura com conhecimentos avançados nas áreas objeto da Prova de Conceito.

1 .5.2. Como resultado final da avaliação a Comissão Avaliadora deverá atestar que a solução ofertada pela Licitante atende aos requisitos do Termo de Referência (Anexo l)

1.5.3. O laudo da Comissão Avaliadora relativo ao atendimento das especificações será emitido em cinco (05) dias úteis contados da data da sessão pública.

#### 2. Aplicação de Pontuação

2.1. A Licitante deverá demonstrar que 80% (oitenta por cento) do total das funcionalidades listadas neste item estão contempladas na solução ofertada através da apresentação do sistcma em tempo real, sob pena de desclassificação.

2.2. Além do percentual geral, a Licitante deverá garantir percentual mínimo de 70% (setenta por cento) em cada uma das tabelas avaliativas.

2.3. Os itens de pontuação para a Prova de Conceito estão divididos em tabelas, de acordo com o quadro abaixo:

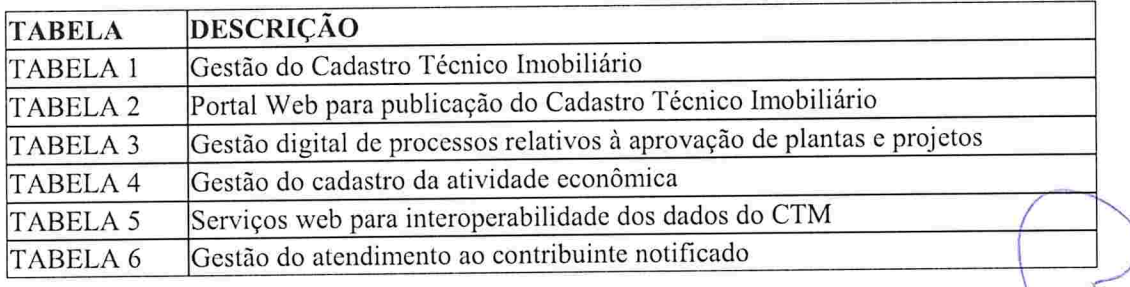

#### 3. Avaliação da Prova de Conceito:

3. 1 . A Licitante demonstrará a solução na ordem estabelecida nesta Prova de Conceito.

3.2. A Comissão Avaliadora acompanhará a apresentação atribuindo o critério de atendimento ou não atendimento à funcionalidade constantes das tabelas de demonstração abaixo.

Página 48 dc 66  $\bigotimes$ 

d

Ç

 $\int$ 

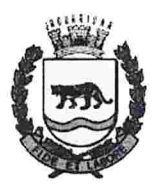

## <u>Prefeitura do Município de Jaguariúna</u>

Departamento de Licitações e Contrato Rua Alfredo Bueno, 1235 - Centro – Jaguariúna - SP - CEP 13.910-027 Fine:(19) 3867 9825/ 9757/ 9792/ 9801 / 9707/ 9780

3.3. O item será considerado atendido quando a operação for executada com êxito, considerando a obtenção do resultado esperado na totalidade da operação, com performance satisfatória e facilidade de

operação.<br>3.4. A 3.4. A nota de apresentação considerará a média aritmética dos itens avaliados.<br>3.5. Será considerado aprovada a Licitante que atender 80% da totalidade da apro

Será considerado aprovada a Licitante que atender 80% da totalidade da apresentação e, no mínimo, 70% em cada tabela.

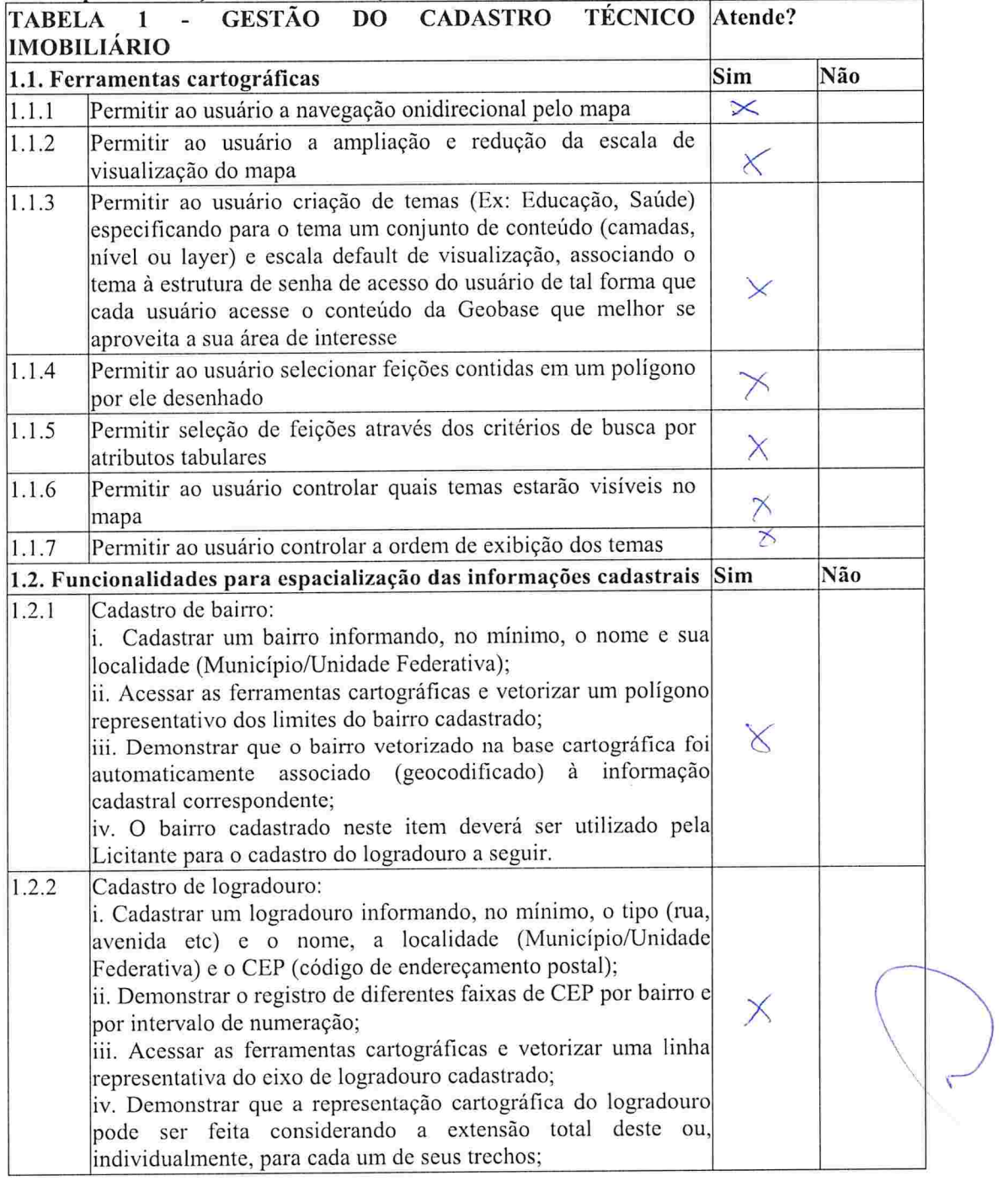

Página 49 de 6

 $\bigvee$ 

#### Tabelas para avaliação de demonstração da Prova de Conceito

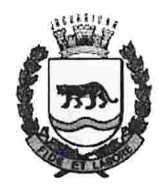

## <u>Prefeitura do Município de Jaguariúna</u>

Departamento de Licitações e Contratos Rua Alfredo Bueno, 1235 - Centro – Jaguariúna - SP - CEP 13.910-027 Fone:(19) 3867 9825/ 9757/ 9792/ 9801/ 9707/ 9780

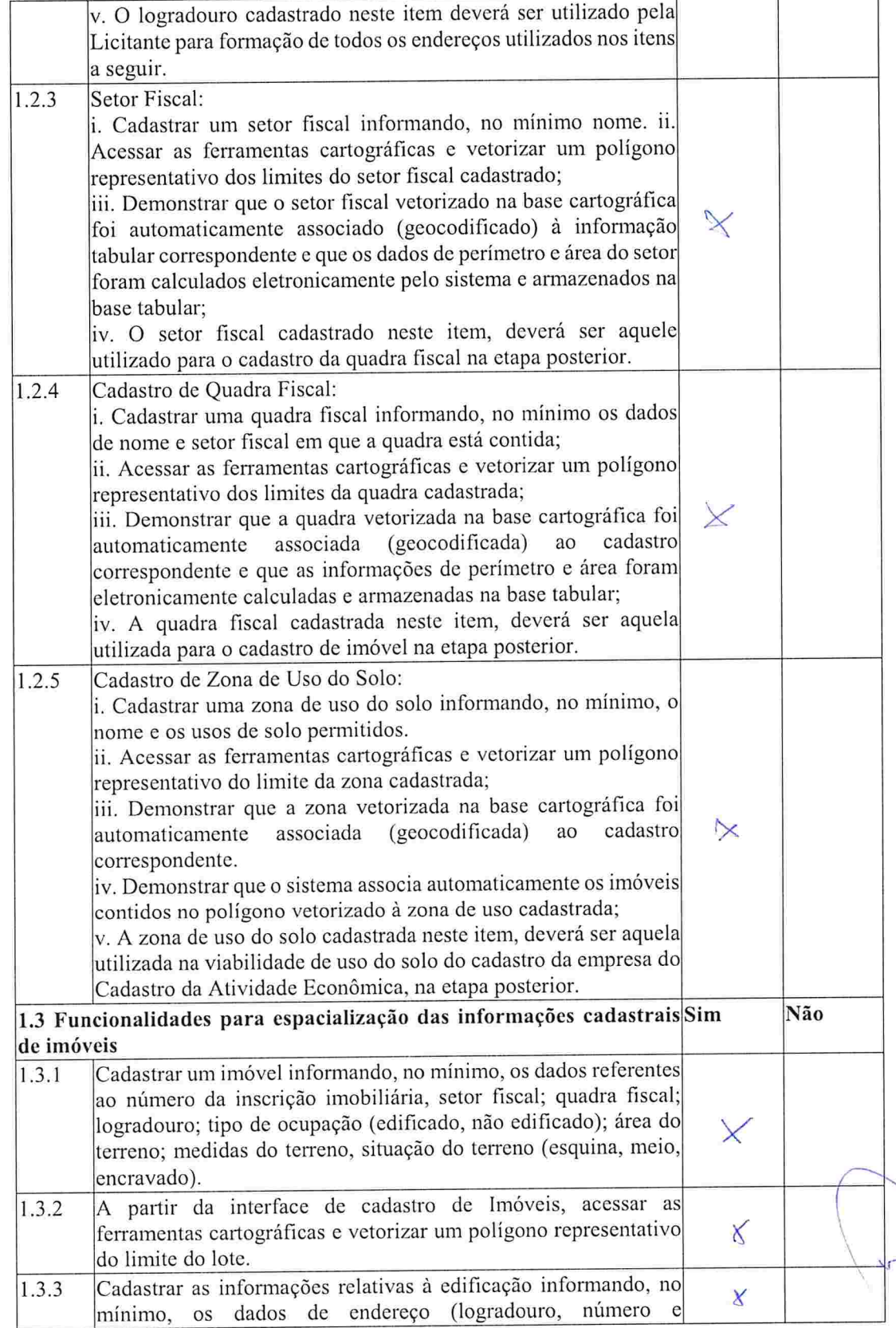

 $\curvearrowleft$ 

Página 50 de 66

 $\mathcal{G}^{(1)}$ 

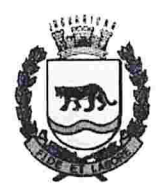

## <u>Prefeitura do Muni</u>

Departamento de Licitações e Contratos Rua Alfredo Bueno. 1235 - Centro - Jaguariúna - SP - CEP 13.910-027 Fine:(19) 3867 9825/ 9757/ 9792/ 9801/ 9707/ 9780

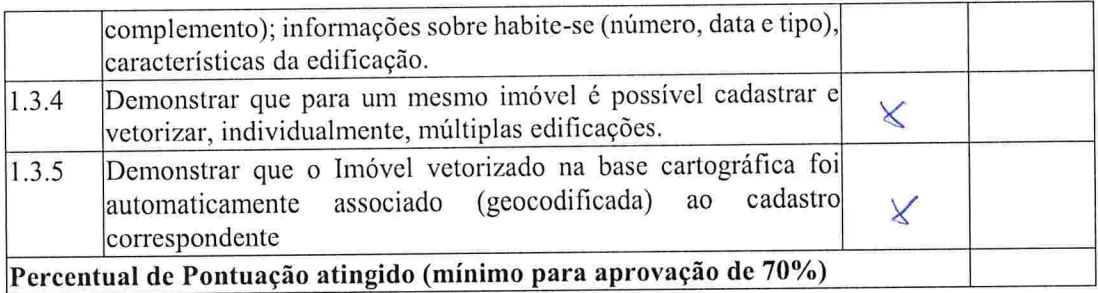

### TABELA 2 - PORTAL WEB PARA PUBLICAÇÃO DO|Atende? CADASTRO IMOBILIÁRIO

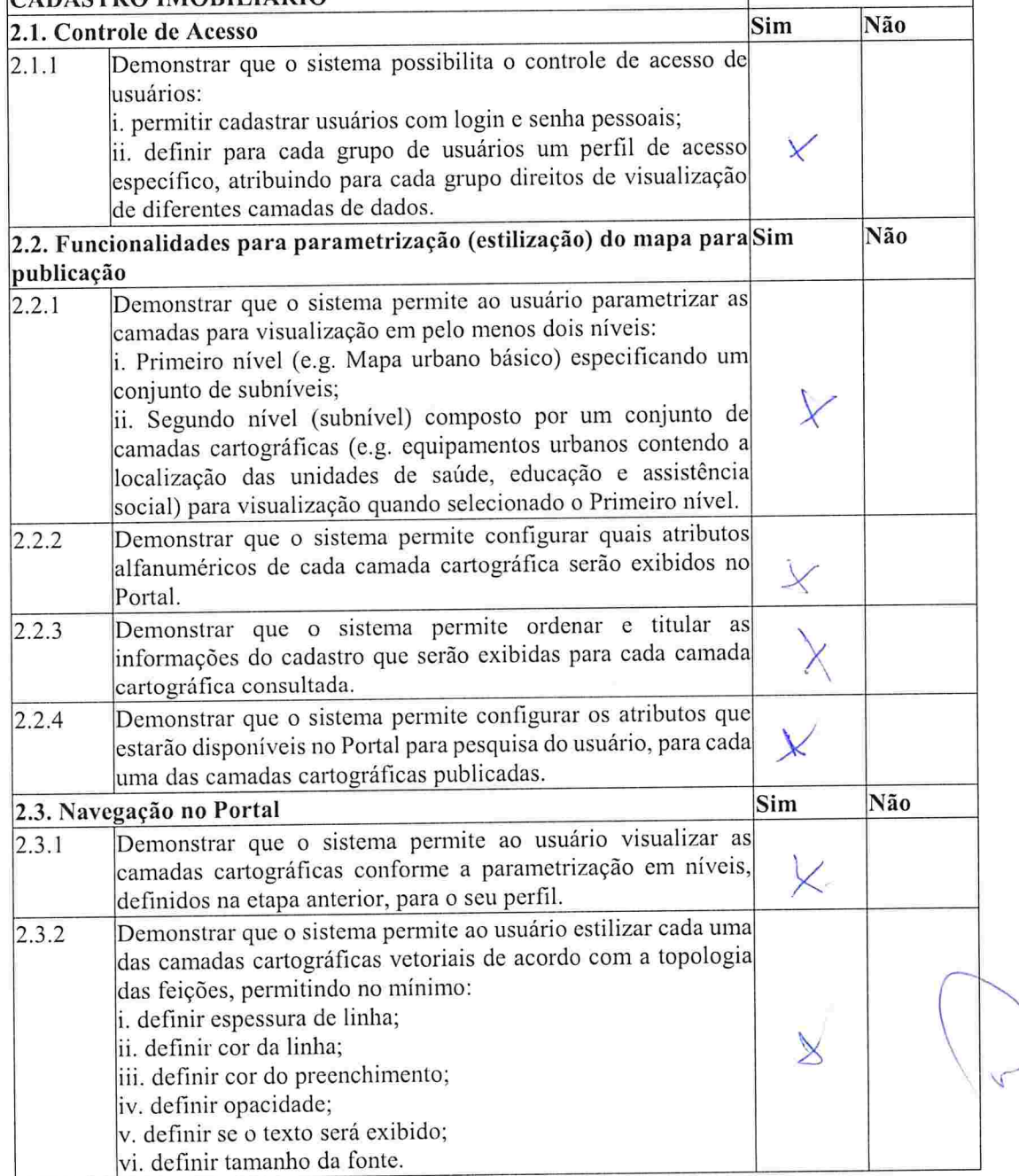

 $\int$ 

Página 51 dc 66

 $\varphi$ 

**G/N** 

**Butcherry** 

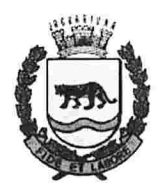

## <u>Prefeitura do Município de Jaguariúna</u>

Departamento de Licitações e Contratos Rua Alfredo Bueno, 1235 - Centro - Jaguariúna - SP - CEP 13.910-027 Fine:(19) 3867 9825/ 9757/ 9792/ 9801/ 9707/ 9780

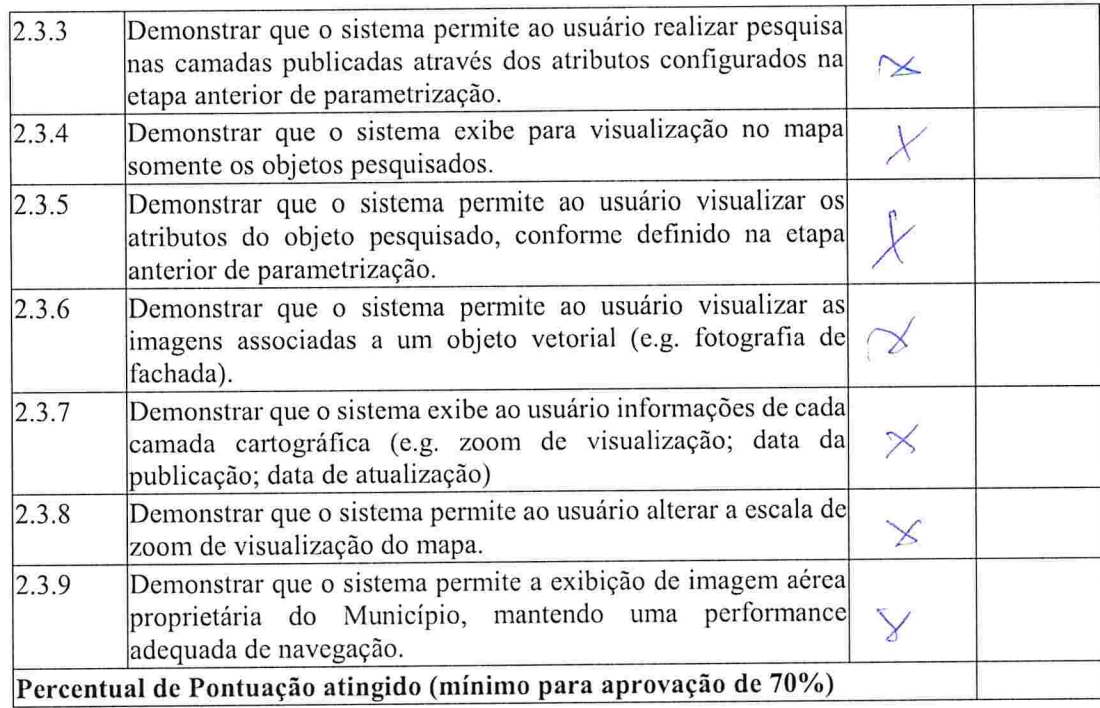

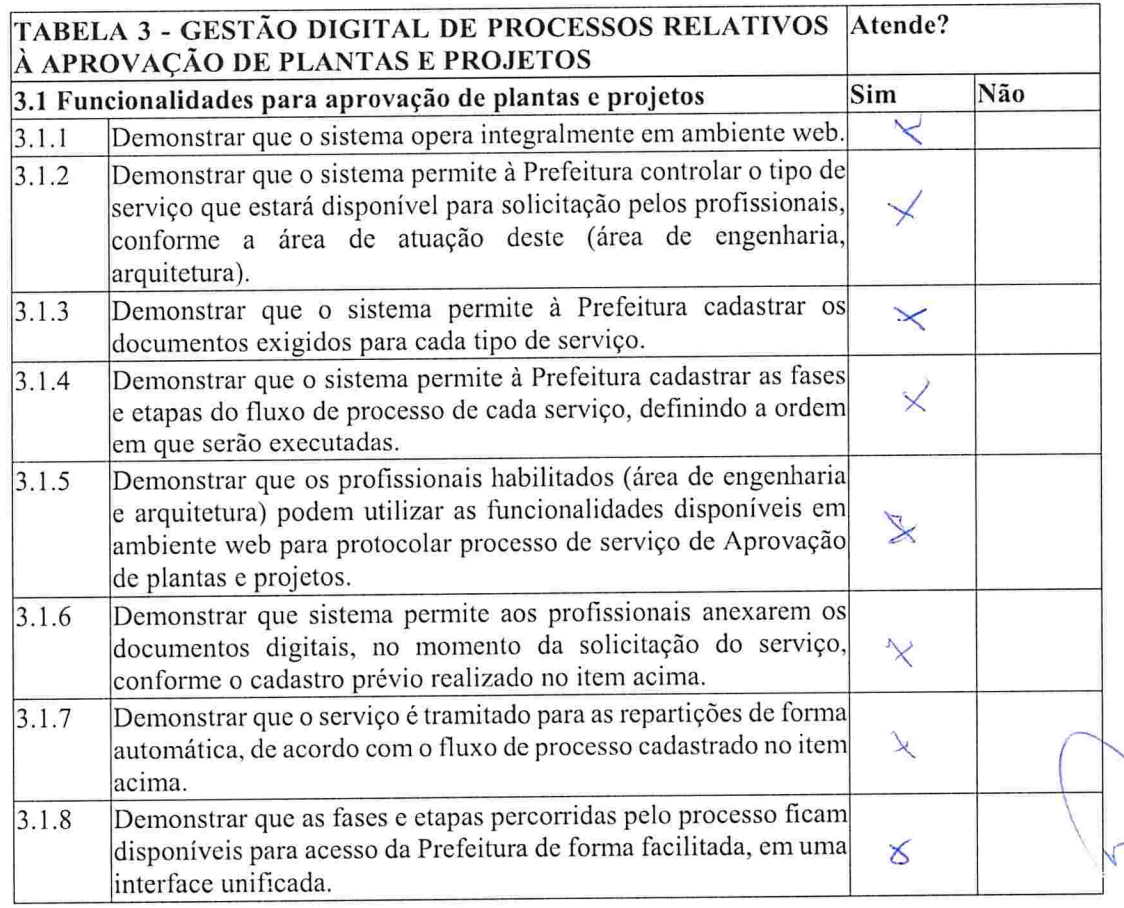

 $\chi$  $74$ 

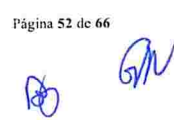

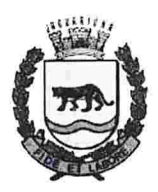

## Prefeitura do Município de Jaguariúna

Departamento de Licitações e Contratos Rua Alfredo Bueno, 1235 - Centro - Jaguariúna - SP - CEP 13.910-027 Fone: (19) 3867 9825 / 9757 / 9792 / 9801 / 9707 / 9780<br>www.licitacoes.jaguariuna.sp.gov.br

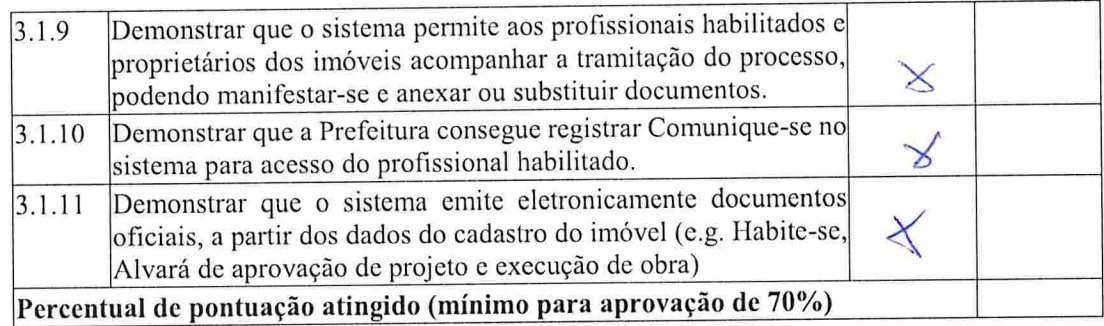

#### Atende? TABELA 4 - GESTÃO DO CADASTRO DA ATIVIDADE ECONÔMICA 4.1 – Cadastro da Atividade Econômica Sim Sim Não 4.1.1 i. Cadastrar atividade económica especificando a área económica (se comércio, indústria ou serviço), o código da CNAE (Classificação Nacional dc Atividade Económica) correspondente, o item da lista de serviços da Lei nº 116/2003 e CBO (Classificação Brasileira de Ocupações) ii. Informar no cadastro da atividade económica qual o tipo dc pessoa autorizada para exercê-la (se física ou jurídica). iii. Informar quais órgãos são competentes para licenciamento e o grau de risco estabelecido para cada um dos órgãos (se baixo risco A, baixo risco B ou alto). 4.1.2 Demonstrar que o módulo para abertura de inscrição municipal é customizado conforme o tipo de solicitante, com informaçõc: pertinentes a cada perfil e disponibilizadas para enquadramento somente as atividadcs económicas autorizadas para cada tipo de  $pessoa - se fisica ou jurídica.$ Demonstrar quc o usuário pode requerer, através de interface 4.1.3 web, a abertura de inscrição municipal para pessoa jurídica informando, no mínimo, a razão social, nome fantasia, CNPJ data de abertura, inscrição estadual com opção para informação de isenção, endereço fiscal, endereço de notificação, atividadc econômica, porte, natureza jurídica, e-mail, telefone e dados dos sócios. 4.1.4 Para atestar a integração entre as soluções ofertadas; i. Demonstrar que o endereço selecionado na abertura da inscrição municipal é aquele informado no cadastro do imóvel nas etapas anteriores. ii. Demonstrar que a atividade econômica é aquela cadastrada no item anterior. Demonstrar que o sistema permite ao interessado anexar através 4.1.5do sistema, em formato digital, os documentos comprobatórios das informações cadastrais prestadas.<br>i. Demonstrar que o sistema possui interface web para consulta 4.1.6 automatizada da viabilidade de uso do solo; ii. Demonstrar que a funcionalidade está disponível para qualquer interessado independente de login prévio; iii. Demonstrar que o endereço selecionado na consulta é aquele

JY

informado no cadastro do imóvel nas etapas anteriores;

Página 53 de

q

 $\overline{\phantom{0}}$ 

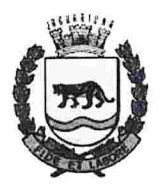

## Prefeitura do Mu

Departamento de Licitações e Contratos Rua Alfredo Bueno, 1235 - Centro - Jaguariúna - SP - CEP 13.910-027 Fone:(19) 3867 9825/ 9757/ 9792/ 9801/ 9707/ 9780

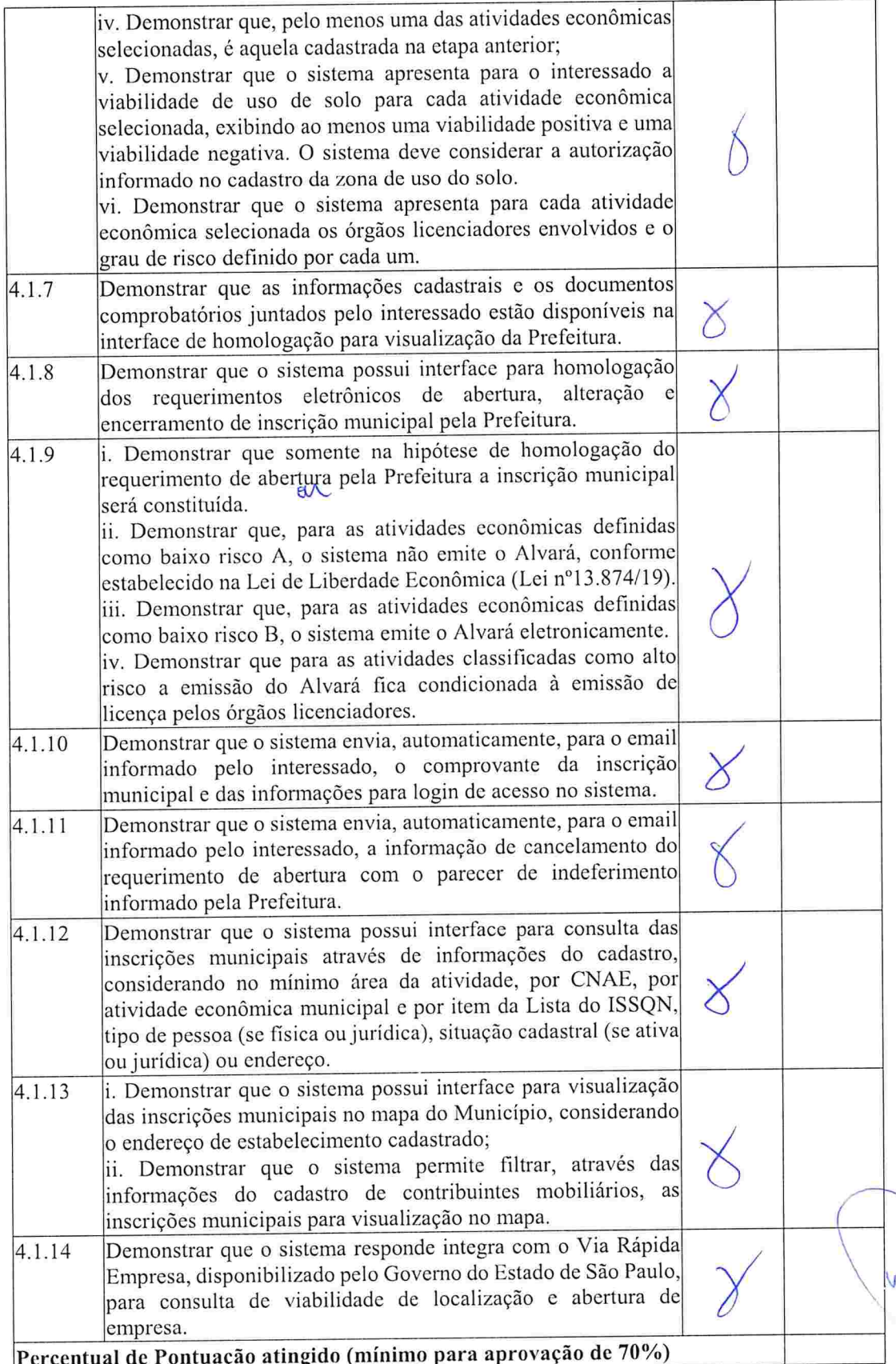

T

Página 54 dc 66

GIN

@

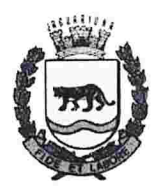

#### d <u>Prefeitura do Município de Jaguariúna</u>

Departamento de Licitações e Contratos Rua Alfredo Bueno. 1 235 - Centro -- Jaguariúna - SP - CEP 13.910-027 Fone:(19) 3867 9825/ 9757/ 9792/ 9801/ 9707/ 9780

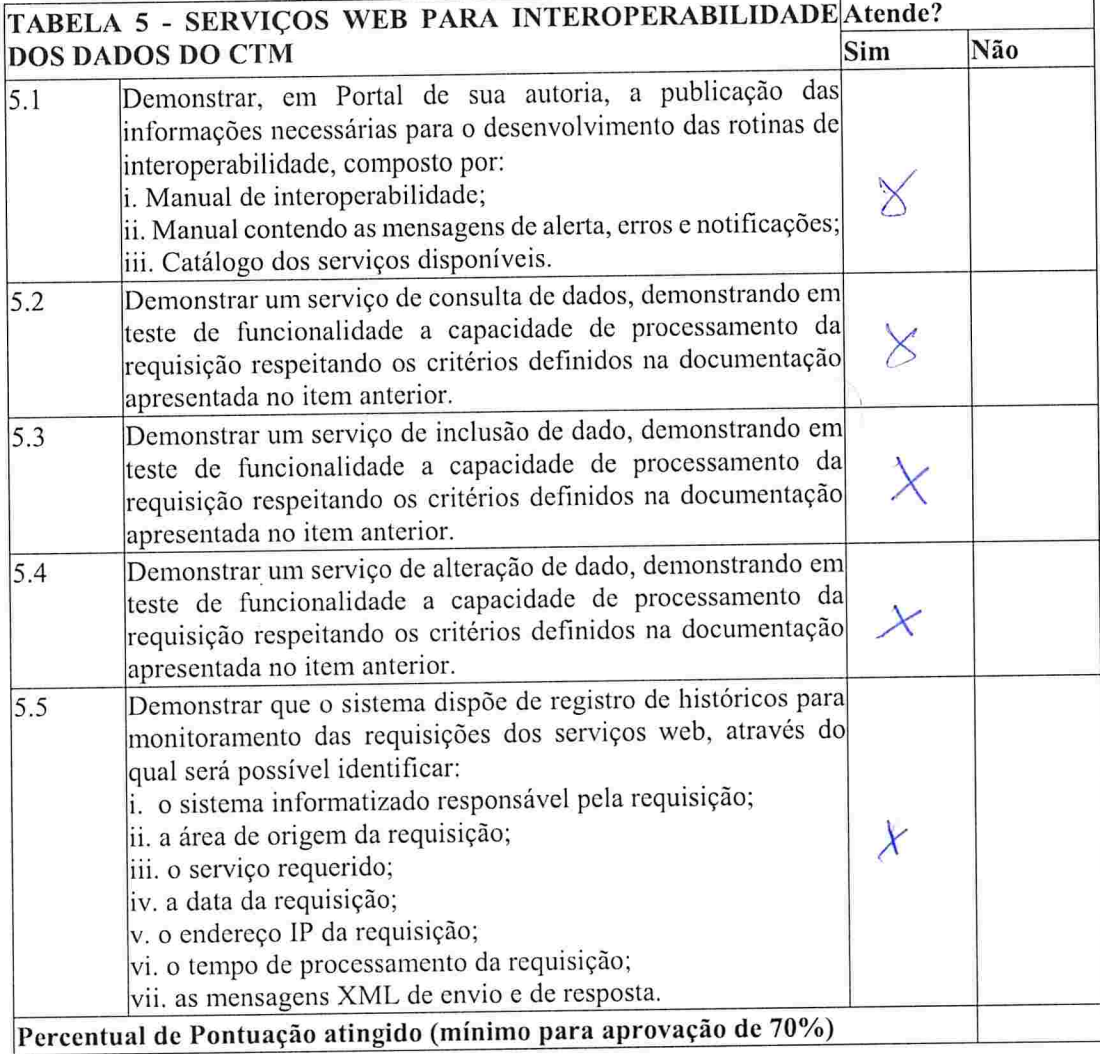

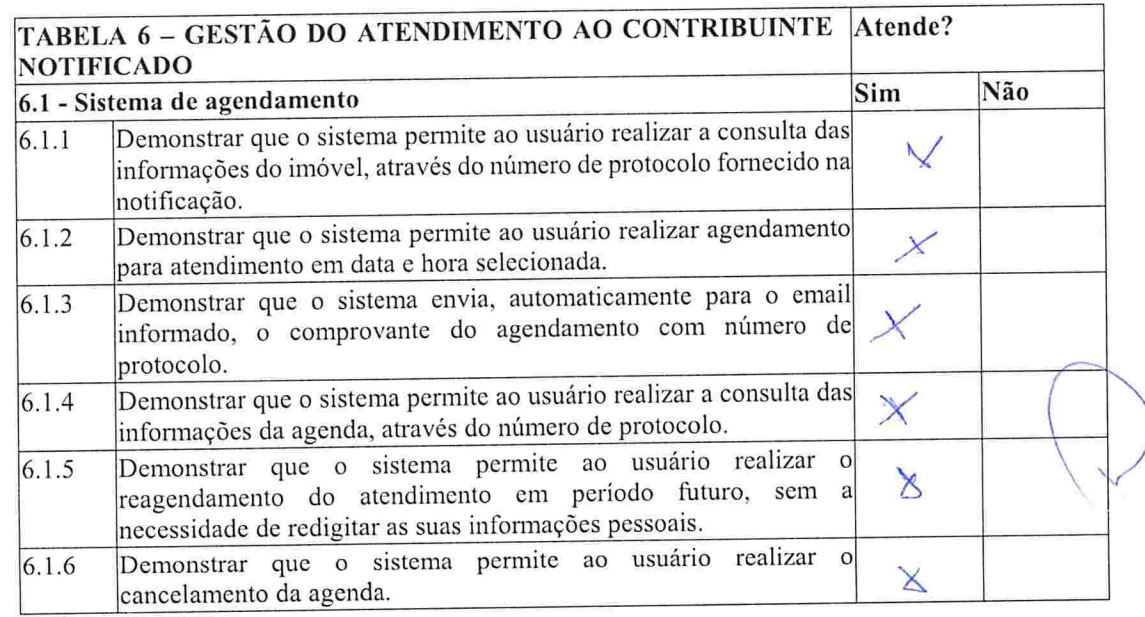

J  $\mathbb{Z}_{\psi}$ 

Página 55 de 66

®

 $G$ M

 $\mathbb{E}$ 

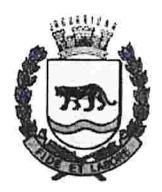

#### f <u>Prefeitura do Município de Jaguariúnc</u>

Departamento de Licitações e Contratos Rua Alfredo Bueno, 1235 - Centro – Jaguariúna - SP - CEP 13.910-02 Fine:(19) 3867 9825/ 9757/ g792 / 9801 / 9707/ 9780 www.licitacoes.jaguariuna.sp.gov.br

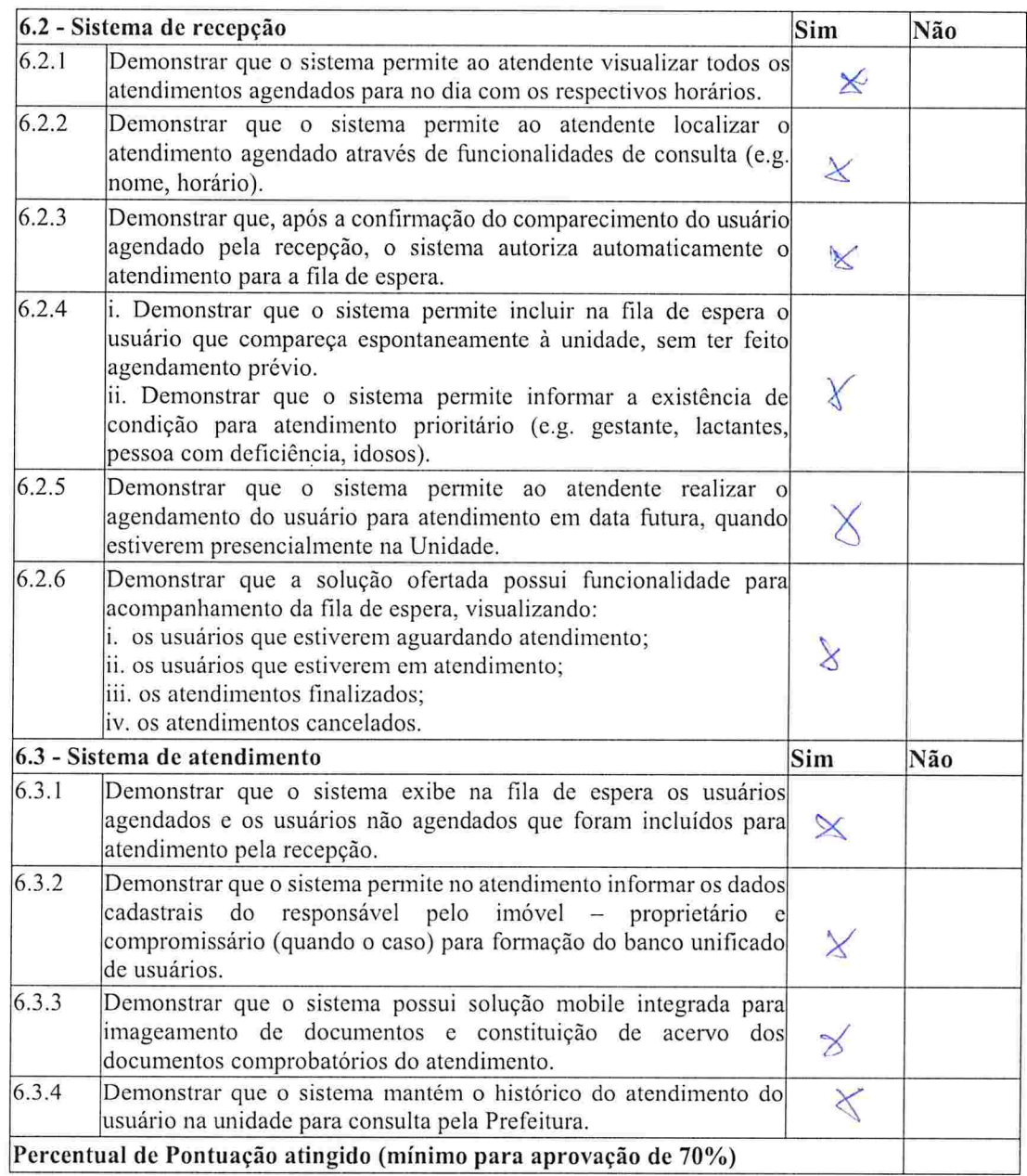

#### 'abala de Pontuação F'mal:

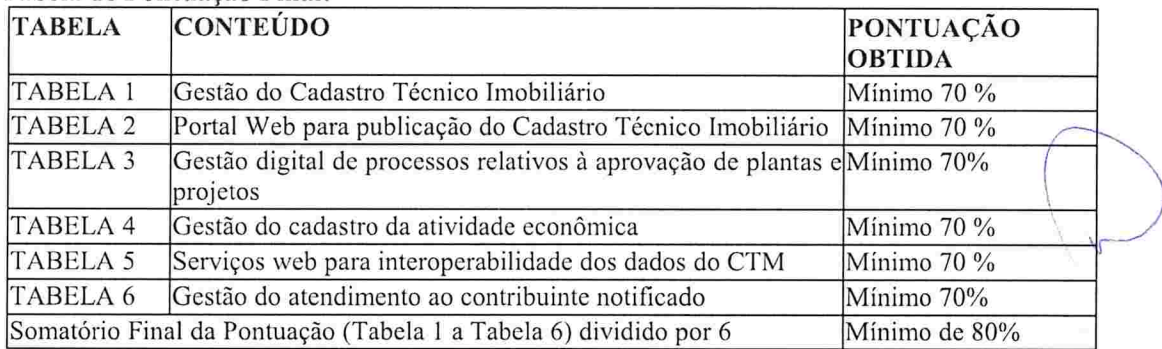

 $\mathscr{D}$ 

Página 56 dc 66

 $\bigcirc$ 

©

gh